## I-Cliqq Level Comparison

- Option active
- Option inactive

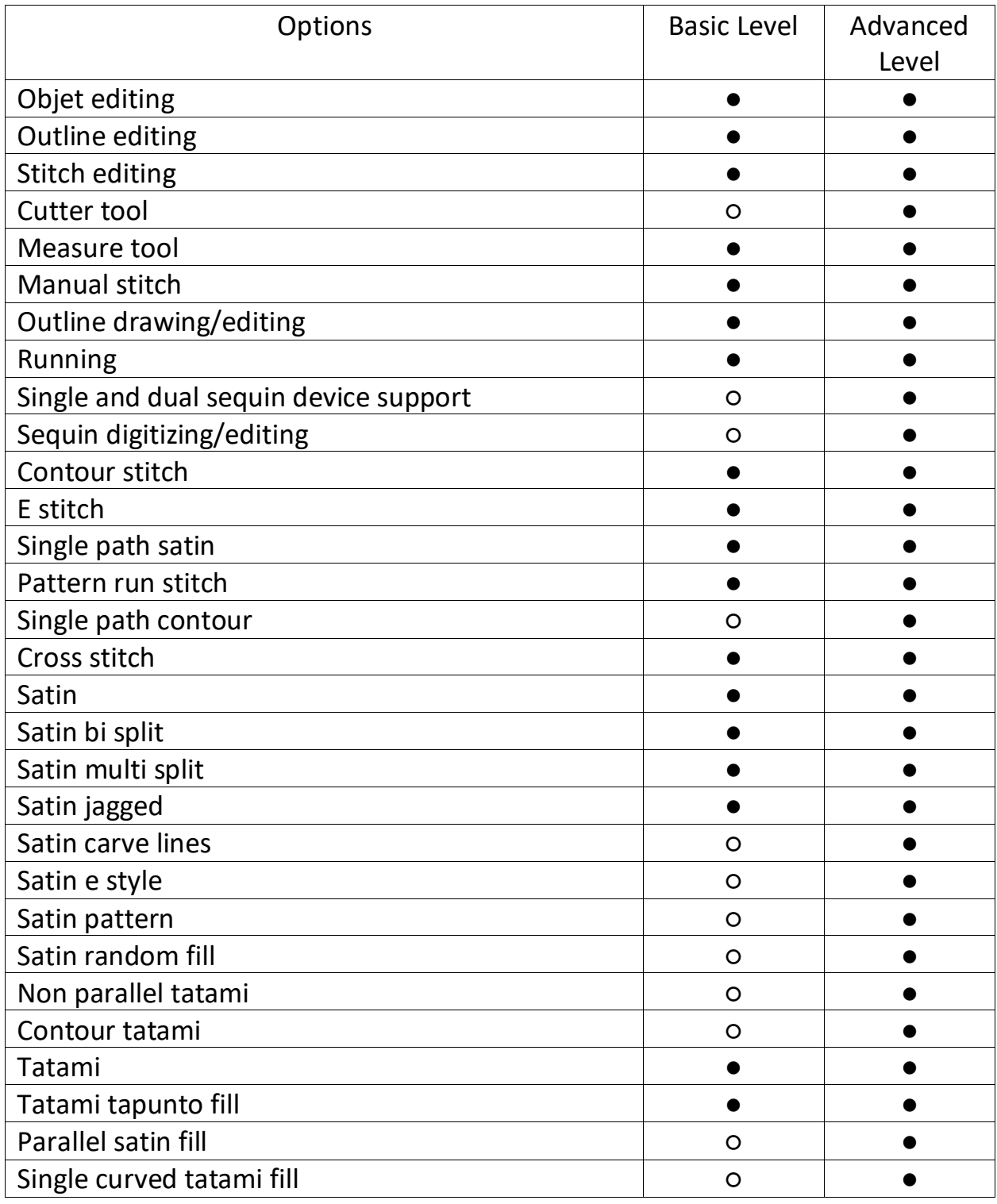

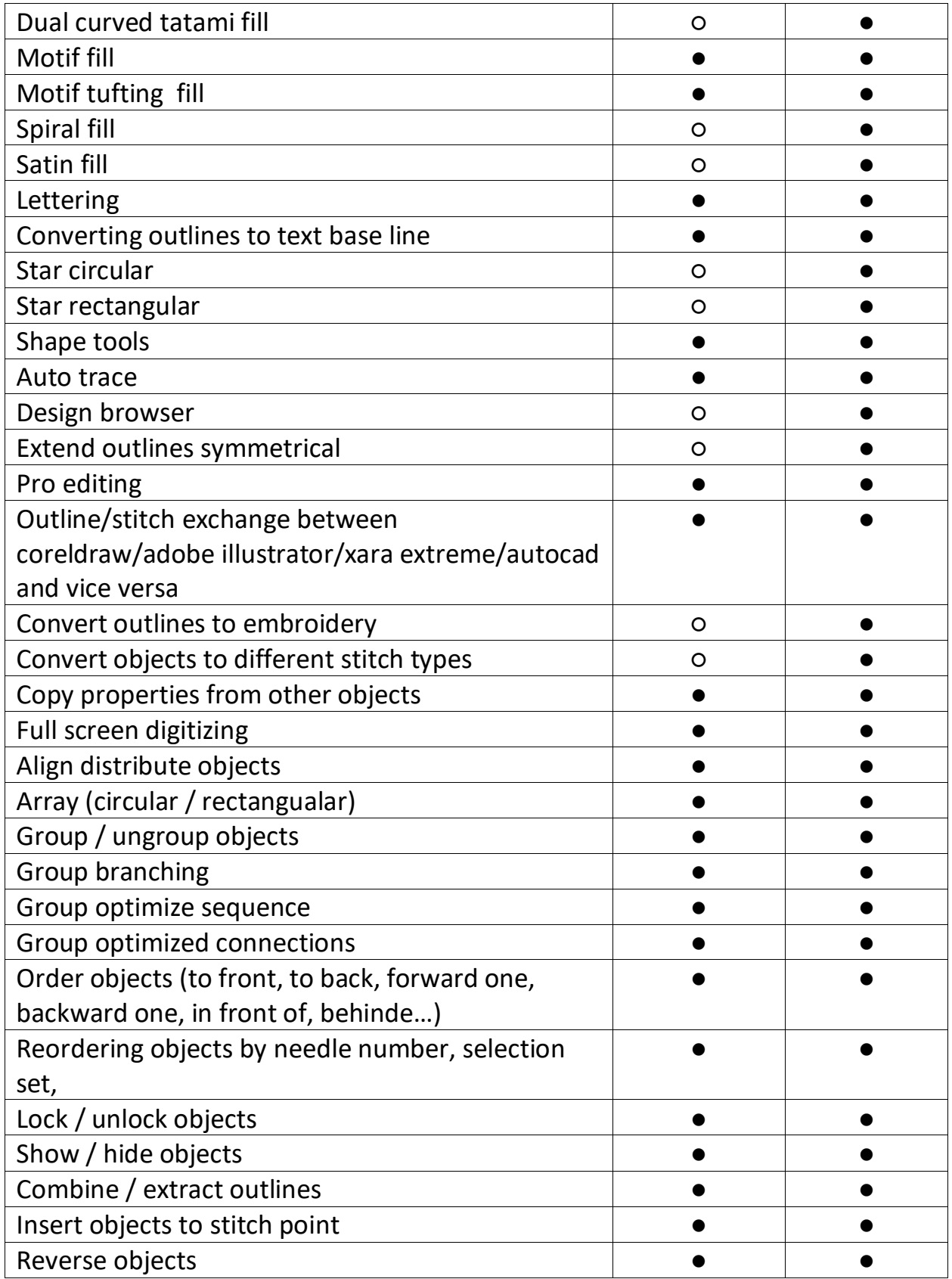

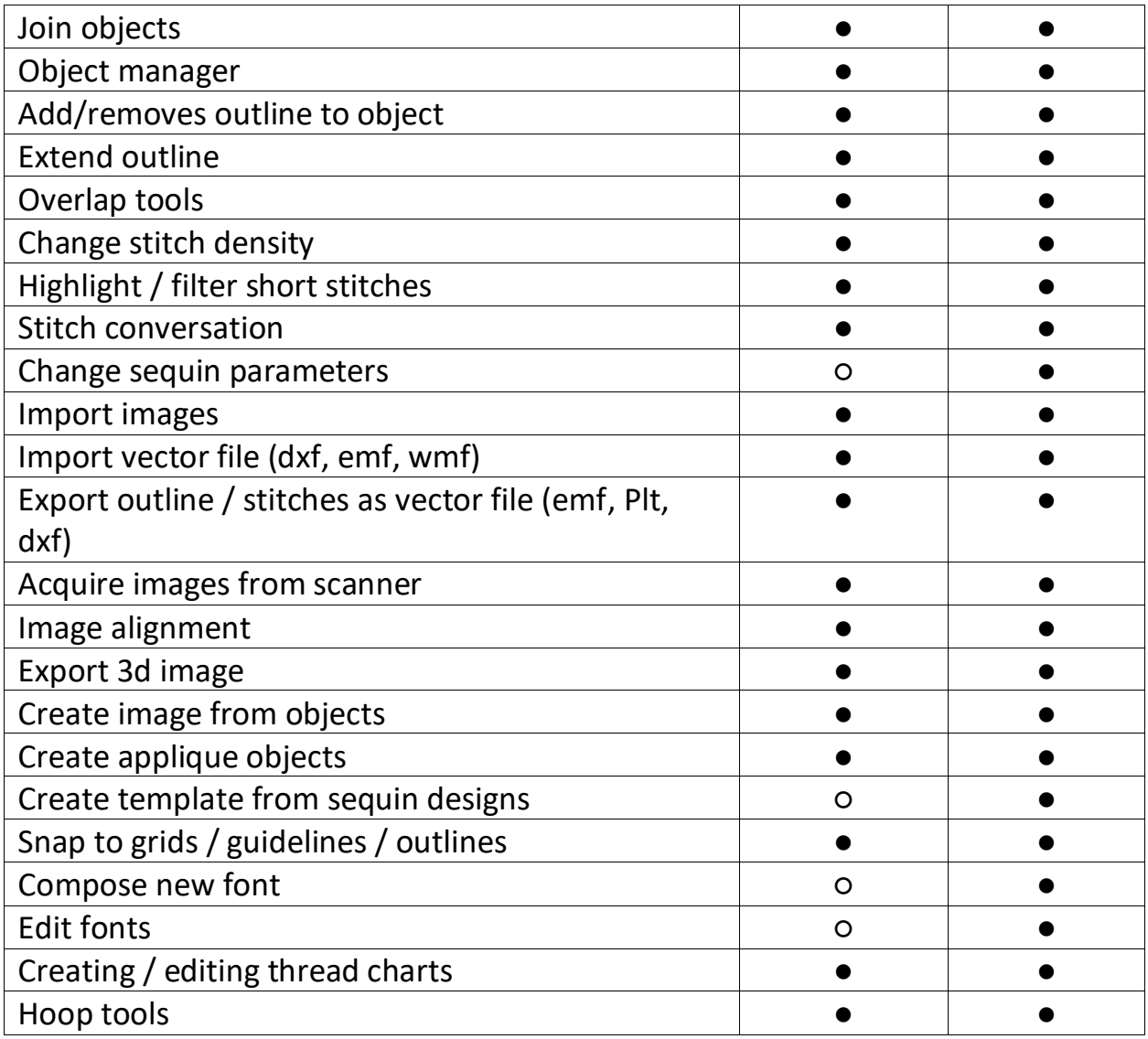